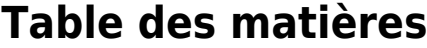

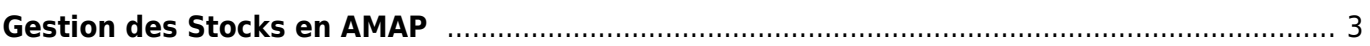

## <span id="page-2-0"></span>**Gestion des Stocks en AMAP**

A l'origine, le système de stock de Cagette permet de gérer des stocks de produits au fil du temps, semaine par semaine.

Dans le cas des AMAP, les commandes sont faites longtemps en avance, donc la gestion de stock classique ne convient pas.

Cependant, en AMAP il est courant de vouloir définir une quantité maximum de produit commandable par distribution.

Voilà pourquoi nous avons adapté la gestion des stocks à ce fonctionnement : activez la gestion des stocks dans les paramètres du contrat.

Vous pourrez ensuite définir un "stock par distribution" pour chaque produit.

Cela crééra un stock global équivalent à StockParDistribution x NbreDeDistributions. Celà n'est pas parfait puisque cela pose une limite globale et pas strictement "par distribution", mais ça peut aider à limiter les commandes des Amapiens.

From: <https://wiki.cagette.net/>- **Documentation Cagette.net**

Permanent link: **<https://wiki.cagette.net/admin:stocksamap>**

Last update: **2020/10/07 15:14**

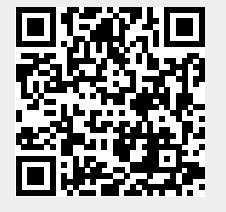